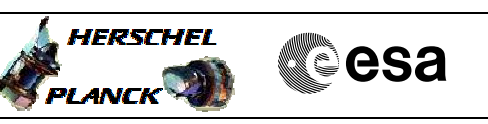

# **Procedure Summary**

#### **Objectives**

This procedure describes the steps needed to configure TTC chain 2 Nominal and TTC Chain 1 Not Failed after an XPND1 or TWTA1 failure.

This allows to re-stablisht the TTC chain redundancy after an onboard TTC Chain 2 to 1 switchover

#### **Summary of Constraints**

It is necessary to mark the TTC Chain 2 as Nominal and the TTC Chain 1 as Not failed in the "Unit in Use" table. Thus the status of the ASW function "FDIR Management" has to be "running".

It is necessary to reenable the entries in the Event-Action Table (EAT) through TC(19,4), thus the status of the ASW function "Event/Action Management" has to be "running".

### **Spacecraft Configuration**

#### **Start of Procedure**

CDMU in default configuration. Downlink active via TX2 and TWTA2. Chain 1 marked as "failed" in UIU table. Chain 1 marked as "Nominal" in UIU table. Chain 2 marked as "Redundant" & "in use" in UIU table.

### **End of Procedure**

CDMU in default configuration. Downlink active via TX2 and TWTA2. Chain 1 marked as "not failed" in UIU table. Chain 1 marked as "Redundant" in UIU table. Chain 2 marked as "Nominal" & "in use" in UIU table.

## **Reference File(s)**

**Input Command Sequences**

**Output Command Sequences** HRRT2N

**Referenced Displays**

**ANDs GRDs SLDs** ZAZ7M999

# **Configuration Control Information**

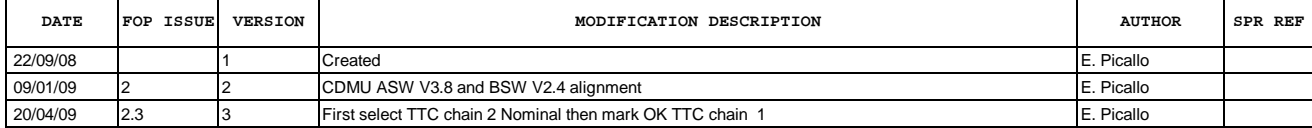

Doc No. :PT-HMOC-OPS-FOP-6001-OPS-OAH Fop Issue : 3.0<br>
Issue Date: 3.0<br>
13/04/10 Issue Date:

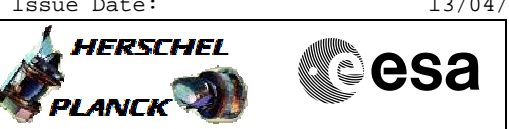

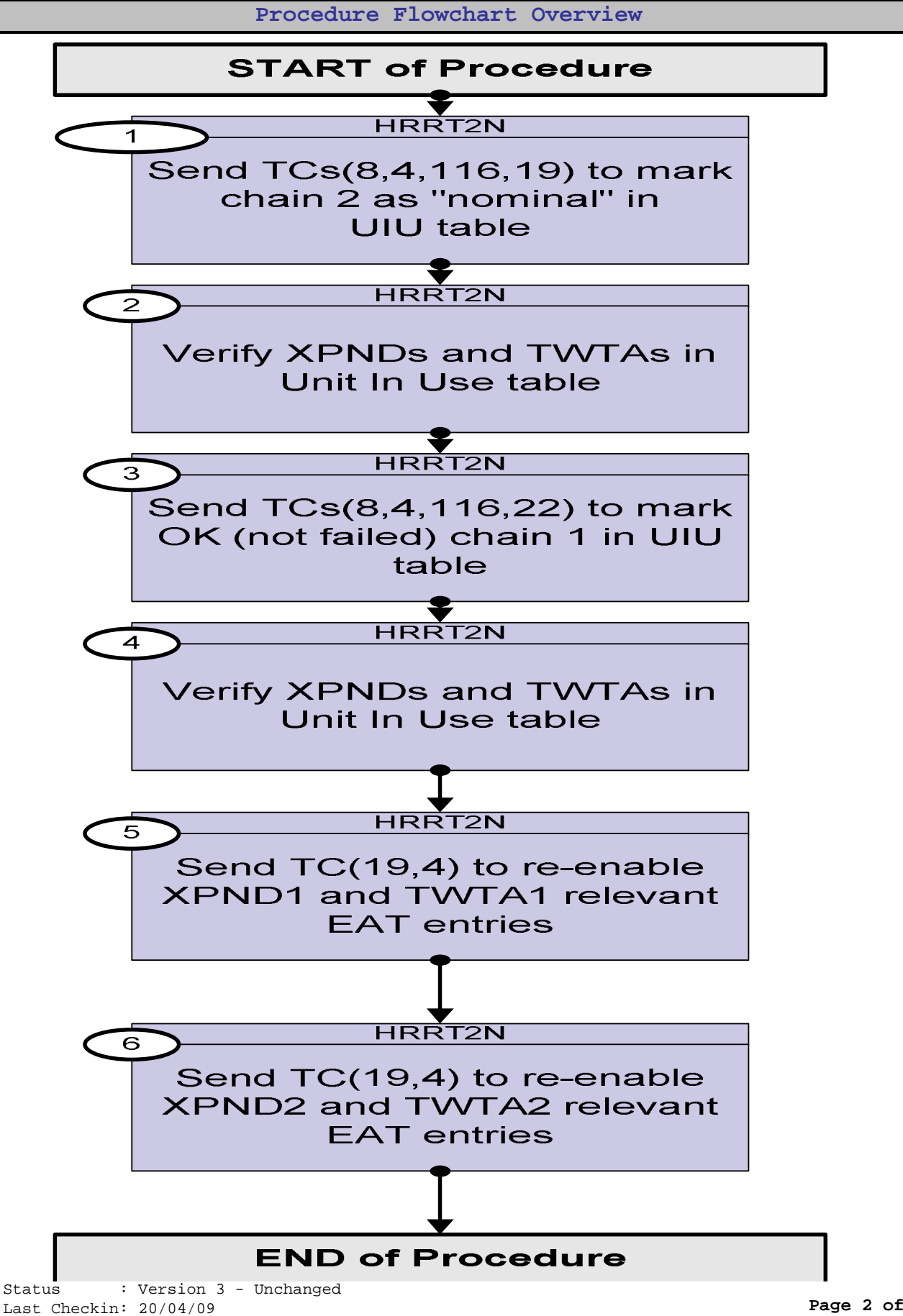

Doc No. :PT-HMOC-OPS-FOP-6001-OPS-OAH Fop Issue : 3.0 Fop Issue : 3.0<br>
Issue Date: 13/04/10

 Configure TTC chain 2 Nominal after XPND1 or TWTA1 failure File: H\_CRP\_TTC\_T2N.xls Author: E. Picallo

-<del>- - - - -</del>

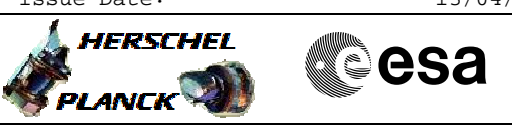

**Procedure Flowchart Overview**

 $-$ 

Doc No. :PT-HMOC-OPS-FOP-6001-OPS-OAH Fop Issue : 3.0 Issue Date: 13/04/10

**HERSCHEL** 

▓ੂੰesa

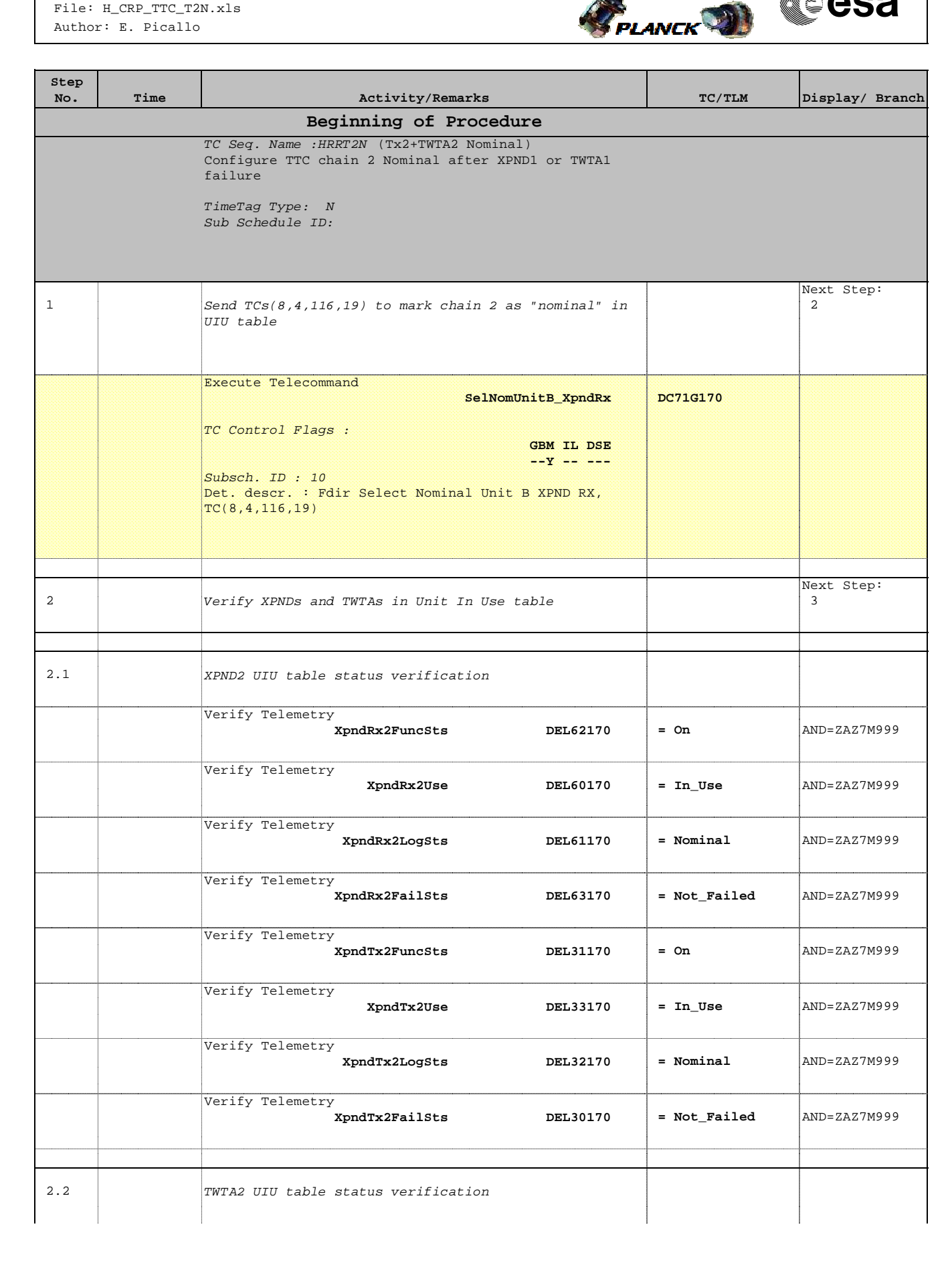

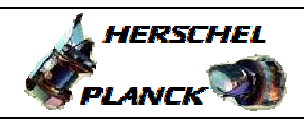

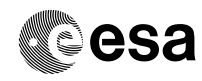

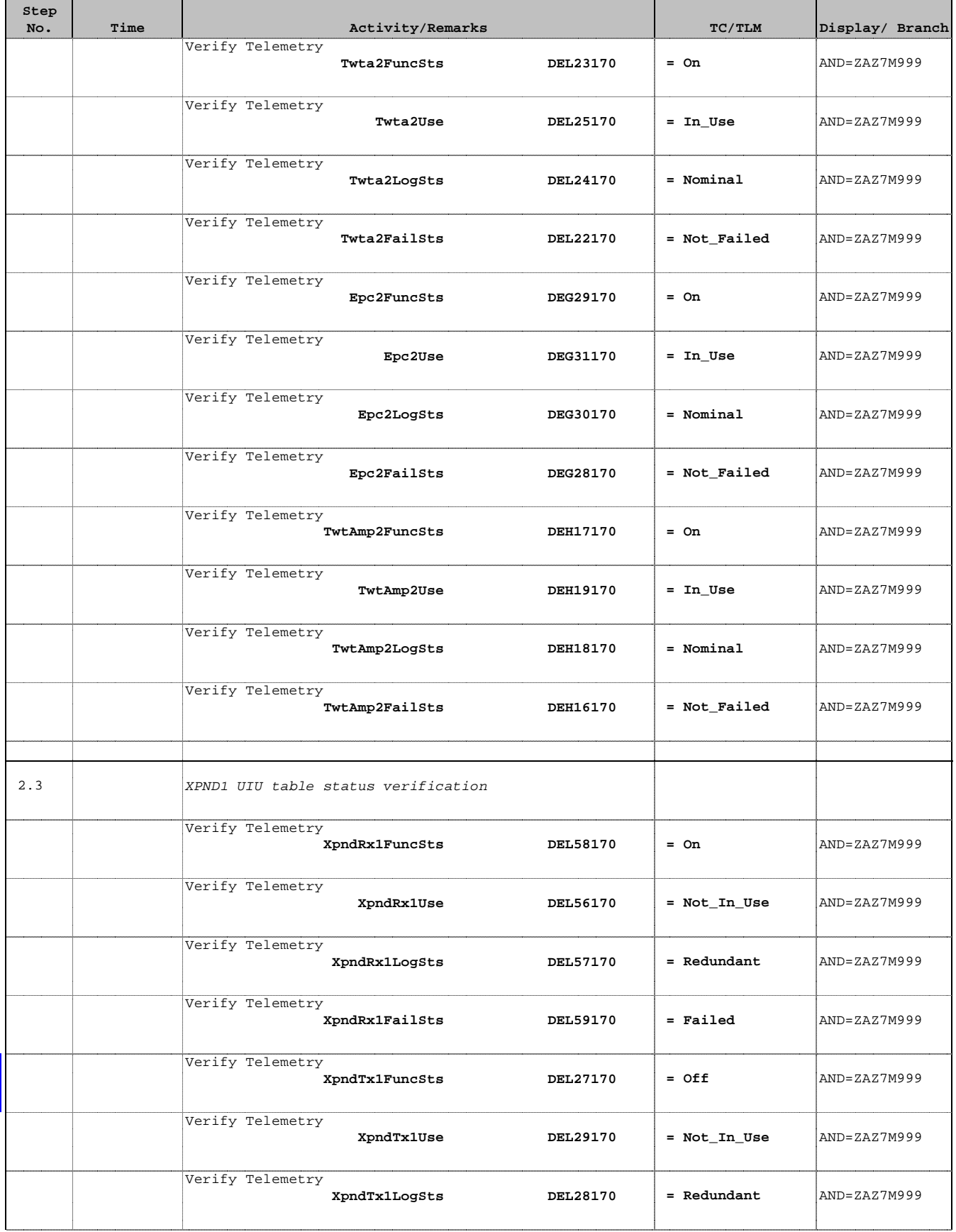

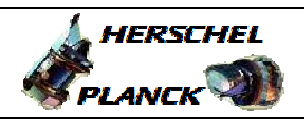

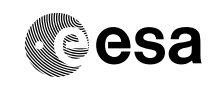

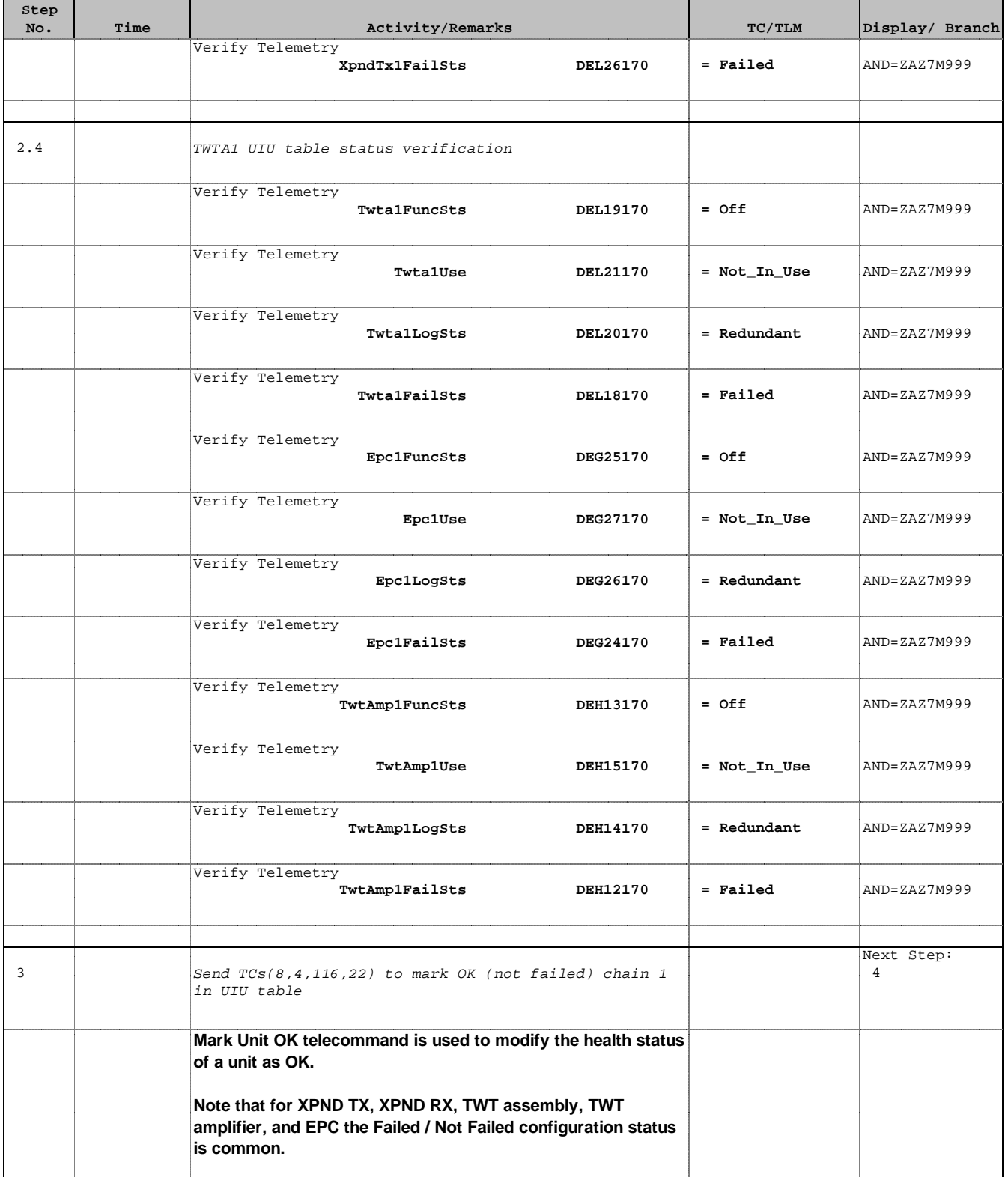

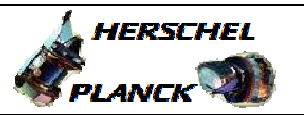

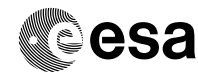

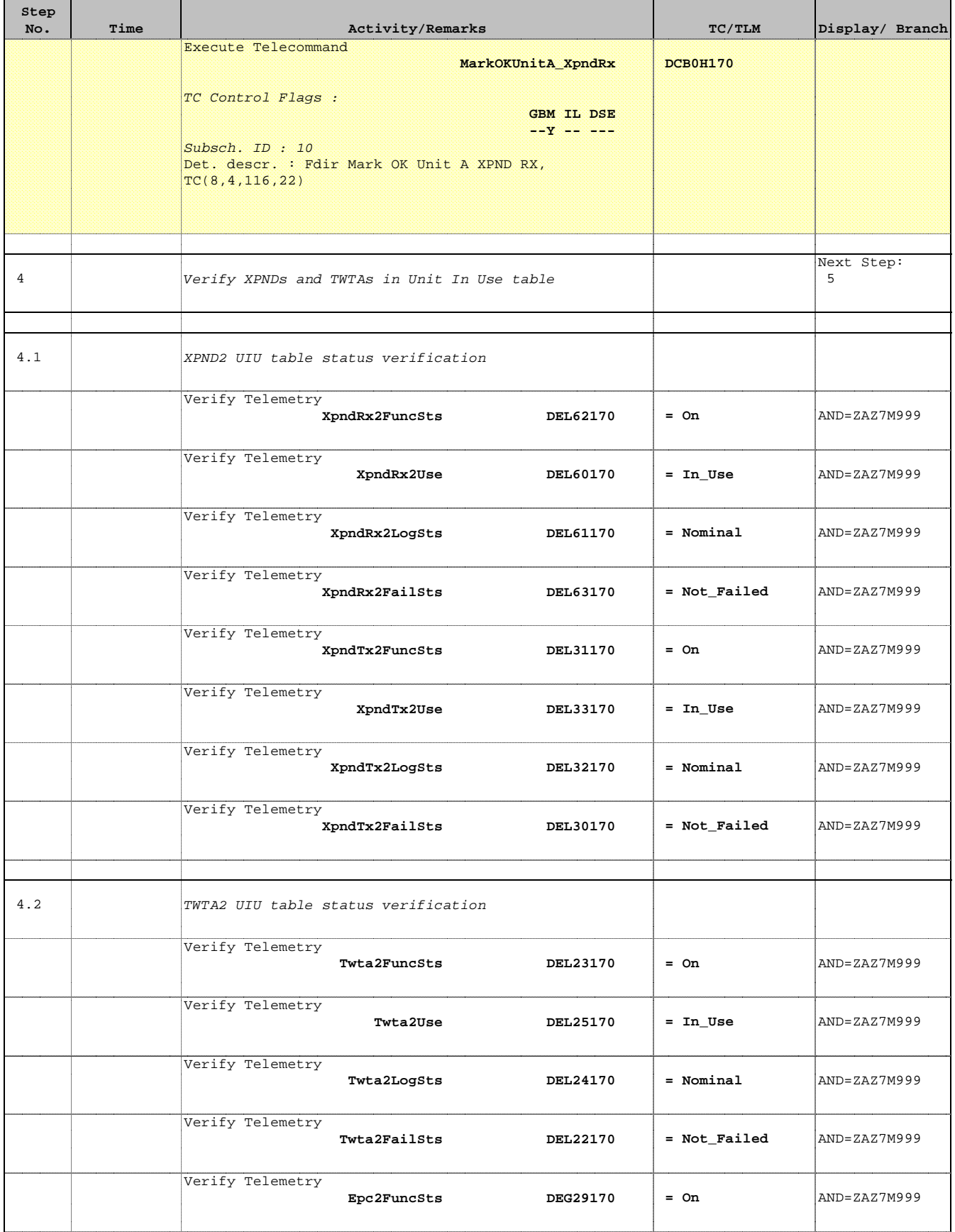

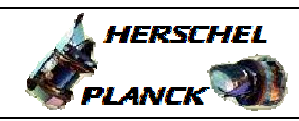

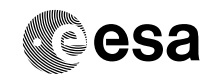

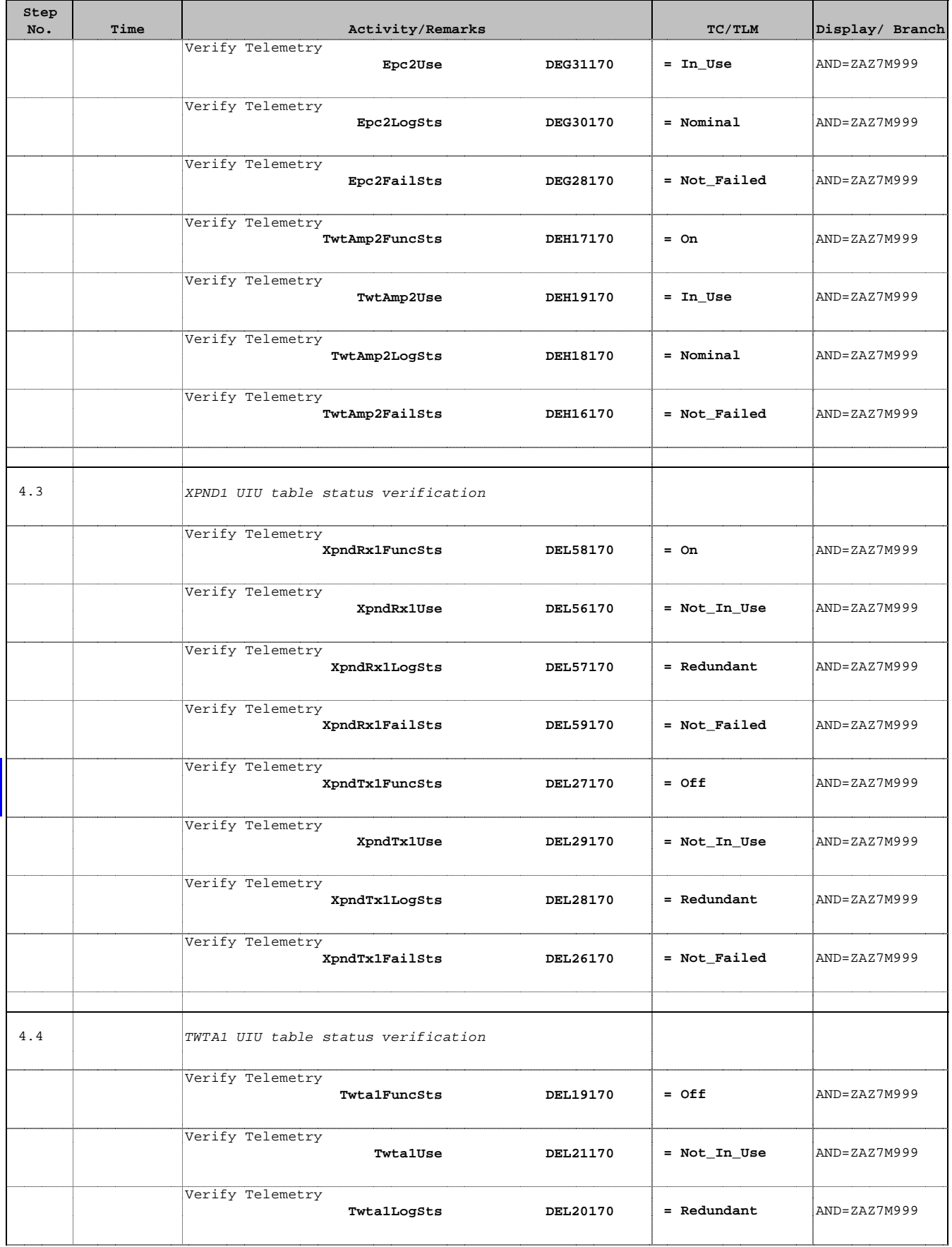

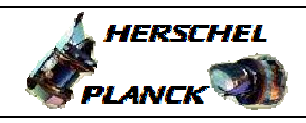

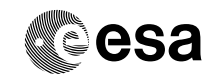

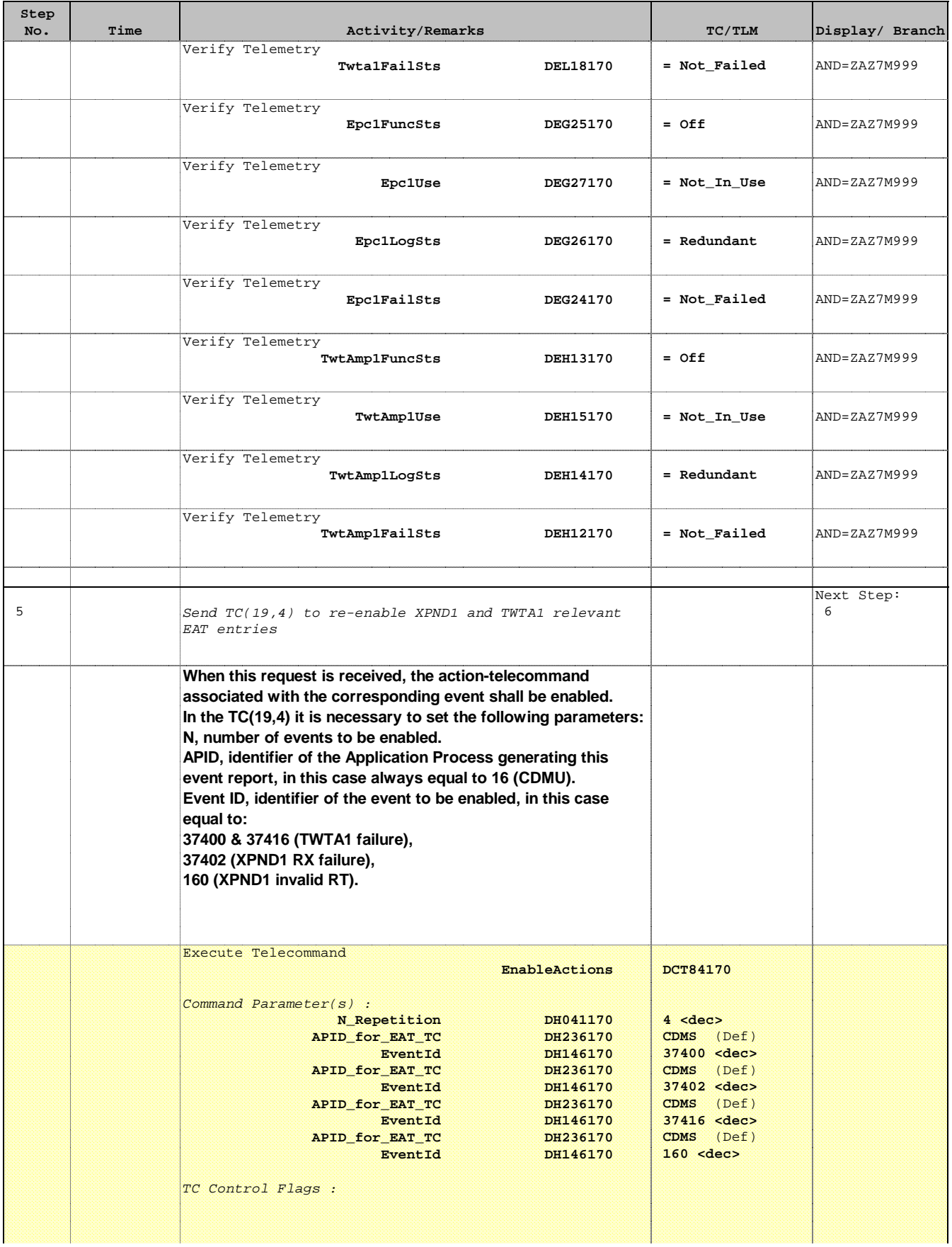

Doc No. :PT-HMOC-OPS-FOP-6001-OPS-OAH Fop Issue : 3.0 Issue Date: 13/04/10

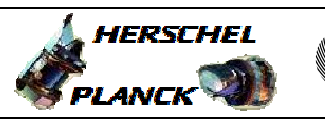

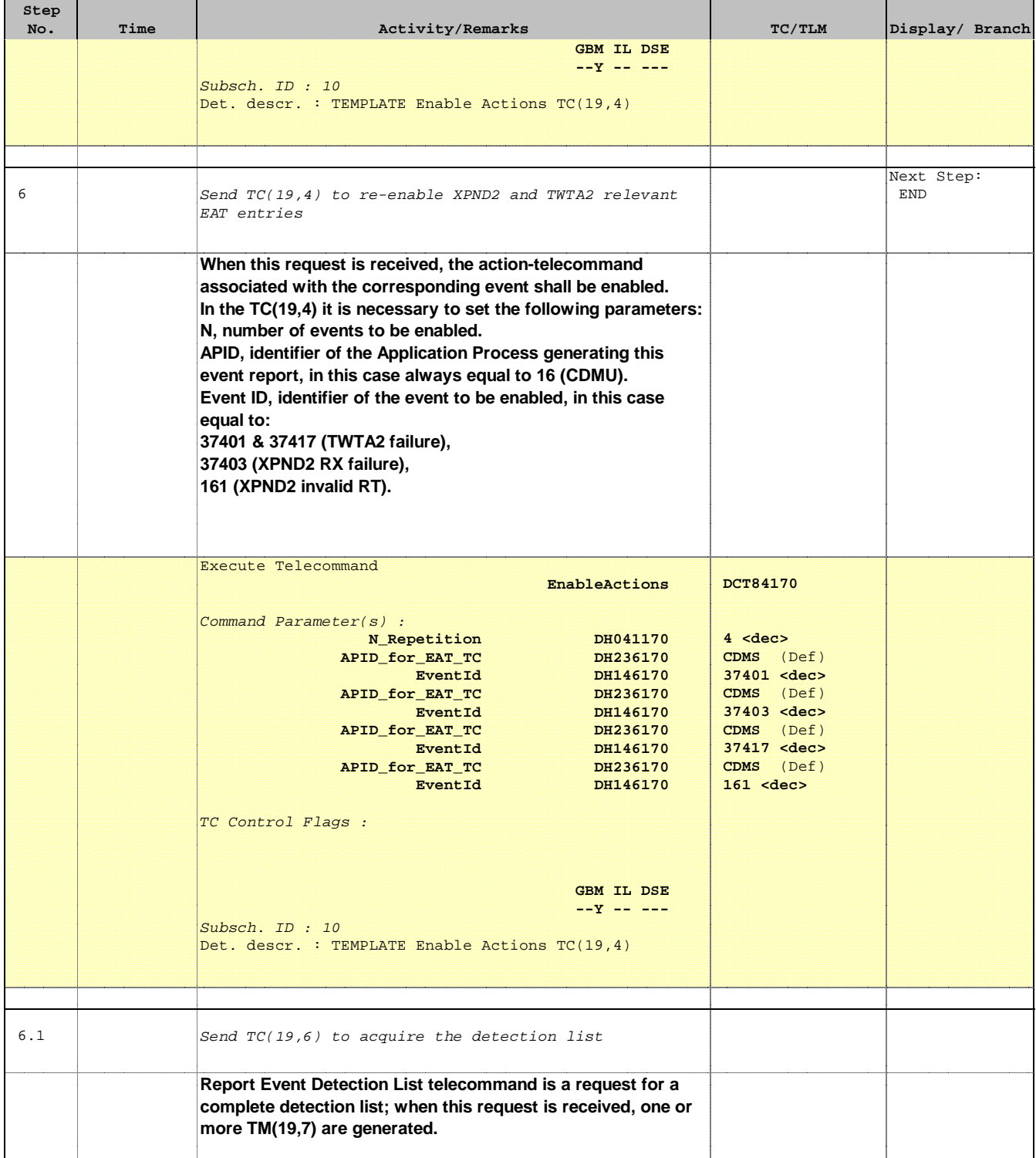

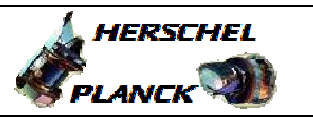

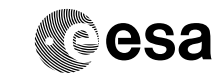

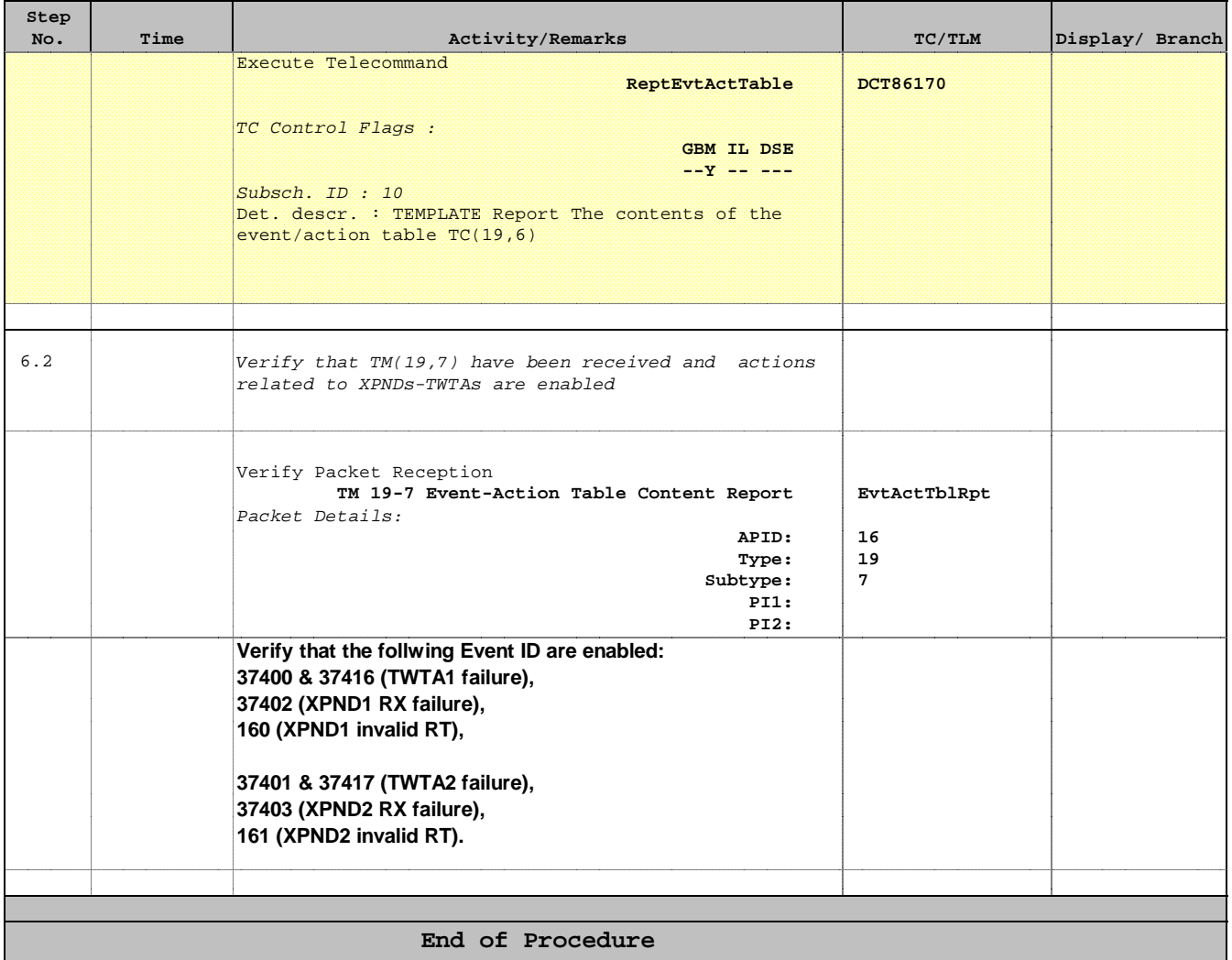